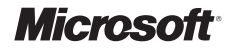

# **Contents**

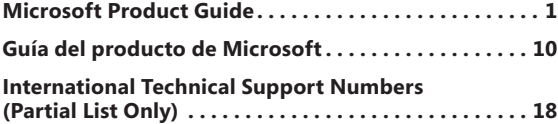

# **Microsoft Product Guide**

Read this guide for important safety and health information and the terms of the Limited Warranty that apply to the Microsoft® device that you have purchased.

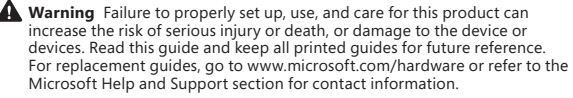

This document includes important information about many Microsoft products. Refer to sections that apply to the features of your device:

Important Safety Information Battery-Powered Devices Wireless Devices Game Controllers, Keyboards, and Mouse Devices All Devices Laser and LED Specifications Regulatory Information Radio Frequency Technical Specifications Radio and TV Interference Regulations Disposal of Waste Batteries and Electrical and Electronic Equipment Patent Information Customer Support Options Limited Warranty

 **This symbol identifies safety and health messages in this Product Guide and other product manuals.**

## **Important Safety Information**

### **Battery-Powered Devices**

These precautions apply to all products that use rechargeable or disposable batteries.

Improper use of batteries may result in battery fluid leakage, overheating, or explosion. Released battery fluid is corrosive and may be toxic. It can cause skin and eye burns, and is harmful if swallowed.

1

⊕

### **To reduce the risk of injury:**

- Keep batteries out of reach of children.
- Do not heat, open, puncture, mutilate, or dispose of batteries in fire.
- Do not mix new and old batteries or batteries of different types (for example, carbon-zinc and alkaline batteries).
- Do not allow metal objects to touch the battery terminals on the device; they can become hot and cause burns.
- Remove the batteries if they are worn out or before storing your device for an extended period of time.
- Always remove old, weak, or worn-out batteries promptly and recycle or dispose of them in accordance with Local and National Disposal Regulations.
- If a battery leaks, remove all batteries, taking care to keep the leaked fluid from touching your skin or clothes. If fluid from the battery comes into contact with skin or clothes, flush skin with water immediately. Before inserting new batteries, thoroughly clean the battery compartment with a damp paper towel, or follow the battery manufacturer's recommendations for cleanup.

### **Disposable (non-rechargeable) batteries only:**

**Caution** Risk of explosion if battery is replaced by an incorrect type. Use and replace only with correct size and type (alkaline, zinc-carbon, or zinc-chloride) of batteries.

#### **Rechargeable batteries only:**

**Caution** Risk of explosion if battery is replaced by an incorrect type. Use and replace only with the same type and rating as the batteries provided.

### **Wireless Devices**

Before boarding any aircraft or packing a wireless device in luggage that will be checked, remove the batteries from the wireless device or turn the wireless device off (if it has an on/off switch). Wireless devices can transmit radio frequency (RF) energy, much like a cellular telephone, whenever batteries are installed and the wireless device is turned on (if it has an on/off switch).

### **Game Controllers, Keyboards, and Mouse Devices**

### **Health Warning**

Use of game controllers, keyboards, mice, or other electronic input devices may be linked to serious injuries or disorders.

When using a computer, as with many activities, you may experience occasional discomfort in your hands, arms, shoulders, neck, or other parts of your body. However, if you experience symptoms such as persistent or recurring discomfort, pain, throbbing, aching, tingling, numbness, burning sensation, or stiffness, **DO NOT IGNORE THESE WARNING SIGNS. PROMPTLY SEE A QUALIFIED HEALTH PROFESSIONAL**, even if symptoms occur when you are not working at your computer. Symptoms like these can be associated with painful and sometimes permanently disabling injuries or disorders of the nerves, muscles, tendons, or other parts of the body. These musculoskeletal disorders (MSDs) include carpal tunnel syndrome, tendonitis, tenosynovitis, and other conditions.

While researchers are not yet able to answer many questions about MSDs, there is general agreement that many factors may be linked to their occurrence, including: overall health, stress and how one copes with it, medical and physical conditions, and how a person positions and uses his or her body during work and other activities (including use of a keyboard or mouse). The amount of time a person performs an activity may also be a factor.

 $\overline{2}$ 

Some guidelines that may help you work more comfortably with your computer and possibly reduce your risk of experiencing an MSD can be found in the "Healthy Computing Guide" installed with this device's software, or in the "Healthy Gaming Guide" available at www.xbox.com. If this device did not come with software, you can access the "Healthy Computing Guide" at www.microsoft.com/hardware or (in the United States only) by calling (800) 360-7561 to request a CD at no charge.

If you have questions about how your own lifestyle, activities, or medical, or physical condition may be related to MSDs, see a qualified health professional.

### **All Devices**

### **Do Not Attempt Repairs**

Do not attempt to take apart, open, service, or modify the hardware device or power supply. Doing so could present the risk of electric shock or other hazard. Any evidence of any attempt to open and/or modify the device, including any peeling, puncturing, or removal of any of the labels, will void the Limited Warranty.

### **Choking Hazard**

This device may contain small parts which may be a choking hazard to children under 3. Keep small parts away from children.

### **Usage and Cleaning**

Use in accordance with these instructions:

- Do not use near any heat sources.
- Only use attachments/accessories specified by Microsoft.
- Clean only with dry cloth.
- Do not allow this product to become wet. To reduce the risk of fire or shock, do not expose this product to rain or other types of moisture.

### **Laser and LED Specifications**

**Caution** Use of controls or adjustments, or performance of procedures other than those specified herein may result in hazardous radiation exposure.

### **Optical (LED) Mouse**

This product has been evaluated to comply with International Standard IEC 60825-1:1993+A1+A2 (IEC 60825-1:2001-08).

This product uses LEDs that are considered Class 1 (IEC 60825-1:1993+A1+A2).

LED output power: < 67.8µW (photochemical limit), < 4.2mW (thermal limit)

LED nominal wavelength: 470nm (blue), 635nm (red)

A Class 1 product is safe under reasonably foreseeable conditions of operation as described by IEC 60825-1. However, it is recommended that you not direct the light (which is emitted from the bottom of the device) at anyone's eyes.

This optical device has no serviceable parts.

### **Regulatory Information**

Tested to comply with FCC (U.S. Federal Communications Commission) Standards. For home or office use. Not intended for use in machinery, medical, or industrial applications. Any changes or modifications not expressly approved by Microsoft could void the user's authority to operate this device. This product is for use with NRTL-Listed (UL, CSA, ETL, etc.), and/or IEC/EN 60950 compliant (CE marked) Information Technology equipment. No serviceable parts included.

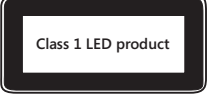

This device is rated as a commercial product for operation at +41ºF (+5ºC) to +95ºF (+35ºC).

This Class B digital apparatus complies with Part 15 of the U.S. Federal Communications Commission (FCC) rules, Canadian ICES-003, RSS-Gen, RSS-210, and RSS-310. Operation is subject to the following two conditions: (1) this device may not cause interference, and (2) this device must accept any interference received, including interference that may cause undesired operation.

**For Bluetooth and 2.4 GHz devices only:** To comply with FCC RF exposure requirements, the following operating configurations must be satisfied: the antenna has been installed by the manufacturer and no changes can be made. The wireless devices must not be co-located or operating in conjunction with any other antenna or transmitter. Except for headset and handheld devices, wireless devices must be at least 20 cm between the antenna of the wireless device and all persons.

Microsoft Corporation; One Microsoft Way; Redmond, WA 98052-6399; U.S.A. United States: (800) 426-9400; Canada: (800) 933-4750

### **Statement of Compliance with EU Directives**

Hereby, Microsoft Corporation declares that this product is in compliance with the essential requirements and other relevant provisions of Directives, 2006/95/EC, 2004/108/EC and 1999/5/EC.

The technical documentation as required by the Conformity Assessment procedure is kept at the following address:

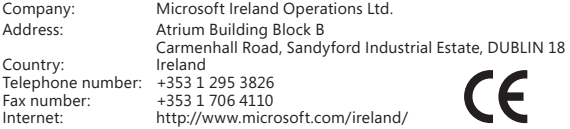

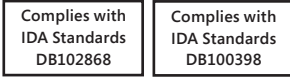

### **Radio Frequency Technical Specifications**

### **2.4 GHz Devices**

Non-specific short range device RF output power: Meets all SRD requirements Frequency: within the range of 2,400 MHz to 2,483.5 MHz

### **Radio and TV Interference Regulations**

The Microsoft hardware device(s) can radiate RF energy. If not installed and used in strict accordance with the instructions given in the printed documentation and/or on-screen Help files, the device may cause harmful interference with other radiocommunications devices (for example AM/FM radios, televisions, baby monitors, cordless phones, etc). There is, however, no guarantee that RF interference will not occur in a particular installation.

To determine if your hardware device is causing interference to other radiocommunications devices, disconnect the device from your computer or remove the device's batteries (for a battery operated device). If the interference stops, it was probably caused by the device. If the interference continues after you disconnect the hardware device or remove the batteries, turn the computer off and then on again. If the interference stopped when the computer was off, check to see if one of the input/output (I/O) devices or one of the computer's internal accessory boards is causing the problem. Disconnect the I/O devices one at a time and see if the interference stops.

If this hardware device does cause interference, try the following measures to correct it:

- Relocate the antenna of the other radio-communications device (for example AM/FM radios, televisions, baby monitors, cordless phones, etc.) until the interference stops.
- Move the hardware device farther away from the radio or TV, or move it to one side or the other of the radio or TV.
- Plug the computer into a different power outlet so that the hardware device and radio or TV are on different circuits controlled by different circuit breakers or fuses.
- If necessary, ask your computer dealer or an experienced radio-TV technician for more suggestions. For more information about interference issues, go to the FCC Web site at:

http://www.fcc.gov/cgb/consumerfacts/interference.html. You can also call the FCC at 888-CALL FCC to request Interference and Telephone Interference fact sheets.

### **Disposal of Waste Batteries and Electrical & Electronic Equipment**

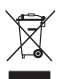

Battery chemistry: Alkaline.

Battery removal instructions: Reverse the insertion instructions provided.

This symbol on the product or its batteries or its packaging means that this product and any batteries it contains must not be disposed of with your household waste. Instead, it is your responsibility to hand this over to an applicable collection point for the recycling of batteries and electrical and electronic equipment. This separate collection and recycling will help to conserve natural resources and prevent potential negative consequences for human health and the environment due to the possible presence of hazardous substances in batteries and electrical and electronic equipment, which could be caused by inappropriate disposal. For more information about where to drop off your batteries and electrical and electronic waste, please contact your local city/municipality office, your household waste disposal service, or the shop where you purchased this product. Contact weee@microsoft.com for additional information on WEEE and waste batteries.

### **Patent Information**

United States and/or international patents pending.

### **Customer Support Options**

If you have a question about your Microsoft hardware product, do the following:

- Check the system requirements for your product (located on the packaging) to make sure that your system is compatible.
- Read through all printed documentation.
- For additional product information, go to the Microsoft Hardware Web site at www.microsoft.com/hardware.

If you still have a question, see the following Microsoft support options.

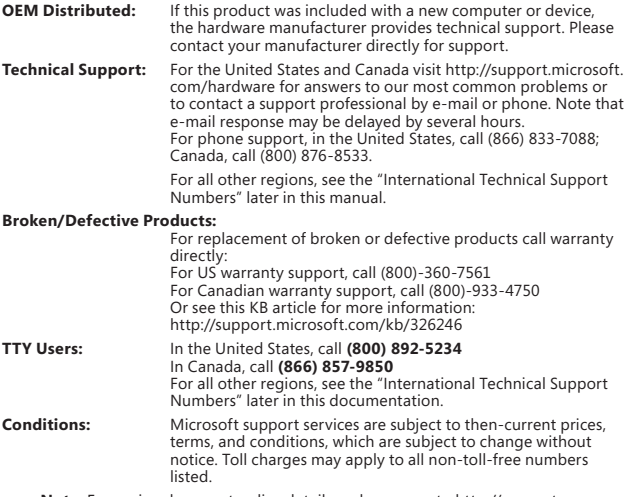

**Note** For regional support policy details and more, go to http://support. microsoft.com/international.aspx and select your country or region from the list. If there is no Microsoft subsidiary office in your country or region, please contact the establishment from which you obtained your Microsoft product.

### **Limited Warranty**

IMPORTANT—PLEASE READ THIS LIMITED WARRANTY CAREFULLY TO UNDERSTAND YOUR RIGHTS AND OBLIGATIONS! The term "Hardware Device" means the Microsoft hardware product. The term "You" means either an individual or a single legal entity who will be referred to in this Limited Warranty as "You" and "Your".

#### A. WARRANTIES.

1. Express Warranty. Subject to the terms and conditions of this Limited Warranty and in lieu of any other (if any) express warranties, Microsoft warrants that under normal use and service, on the date of acquisition as shown on Your receipt or similar proof of payment and for the next i) 90 days for the SOFTWARE and ii) period of time stated below for the applicable Hardware Device (hereafter each defined as the "Warranty Period"), that the SOFTWARE and Hardware Device will substantially conform with the accompanying Microsoft packaging and documentation. As to any defects discovered after the Warranty Period, there is no warranty or condition of any kind.

### Warranty Period:

Xbox 360 Accessories for Windows; Microsoft LifeChat ZX-6000: Ninety (90) day warranty Microsoft LifeChat LX-2000; Microsoft LifeChat LX-1000: One (1) year

LifeCam VX-500; LifeCam VX-700; LifeCam VX-800; Microsoft Optical Mouse 200; Microsoft Wired Keyboard 200; Comfort Optical Mouse 3000; Compact Optical Mouse 500; Wheel Mouse Optical: Two (2) years

IntelliMouse® Optical; Wireless IntelliMouse Explorer; IntelliMouse Explorer for Bluetooth; Wireless IntelliMouse Explorer with Fingerprint Reader: Five (5) years

Microsoft Fingerprint Reader; Microsoft Presenter 3000; Microsoft LifeChat LX-3000; Microsoft Notebook Cooling Shuttle; Microsoft Notebook Cooling Base: Three (3) years

For all other Microsoft webcams (excluding the Microsoft Xbox Live Vision Camera): Three (3) years

For all other Microsoft keyboard and mouse desktop sets: Three (3) years

For all other Microsoft keyboard devices: Three (3) years

For all other Microsoft mouse devices: Three (3) years

This Limited Warranty does not cover, and no warranty of any kind is provided with respect to any subjective or aesthetic aspects of the Hardware Device or SOFTWARE. The express warranty stated above is the only express warranty made to You and is provided in lieu of all other express or implied warranties and conditions (except for any non-disclaimable implied warranties that exist), including any created by any other documentation or packaging. No information or suggestions (oral or in a record) given by Microsoft, its agents, affiliates or suppliers or its or their employees or agents, shall create a warranty or condition or expand the scope of this Limited Warranty. The "Governing Law; Exclusive Forum" provision of Part 2 of the Agreement applies to this Limited Warranty and is incorporated herein by this reference.

2. Limitation on Duration of Implied Warranties. If You are a consumer, You may also have an implied warranty and/or condition under the laws of some jurisdictions, which is hereby limited to the duration of the Warranty Period. Some jurisdictions do not allow limitations on how long an implied warranty or condition lasts, so the foregoing limitation may not apply to You.

B. EXCLUSIVE REMEDY. Subject to applicable law and the following, and provided that You return the SOFTWARE and Hardware Device to Your place of acquisition (or, if that place will not accept the return, to Microsoft) with a copy of Your receipt or other bona fide proof of payment during the Warranty Period, Microsoft will, at its option and as Your exclusive remedy for breach of this Limited Warranty and any implied warranties:

repair or replace all or part of the defective SOFTWARE or the defective Hardware Device; or

make payment to You for the allowable damages that You incurred in reasonable reliance, but only up to the amount You paid (if any) for the SOFTWARE and/or the Hardware Device less reasonable depreciation based on actual use.

The above remedy is subject to the following:

Any repaired or replaced SOFTWARE or Hardware Device will be new or refurbished or serviceably used, comparable in function and performance to the original Hardware Device (or SOFTWARE), and may include third party items;

Any SOFTWARE or Hardware Device repaired or replaced under this Limited Warranty will be warranted for the remainder of the original Warranty Period or 30 days from the date of shipment of the item back to You, whichever is longer. If an upgrade to SOFTWARE is delivered with a new limited warranty, then the terms of that new limited warranty will apply only to the SOFTWARE as upgraded, but will not apply to the original Hardware Device;

Except as otherwise required by legislation in Your jurisdiction, costs associated with transport (including packaging) for warranty service shall be at Your expense; and

Microsoft does not provide any warranties regarding any other services provided under this Limited Warranty and disclaims all duties (if any) of workmanlike effort or of lack of negligence regarding such services.

C. EXCLUSION OF OTHER DAMAGES. TO THE FULL EXTENT ALLOWED BY LAW, MICROSOFT AND ITS SUPPLIERS, AFFILIATES AND AGENTS ARE NOT LIABLE FOR ANY:

(i) CONSEQUENTIAL OR INCIDENTAL DAMAGES;

(ii) DAMAGES OR LOSS OF ANY NATURE WHATSOEVER RELATING TO LOST PROFITS, BUSINESS INTERRUPTION, LOSS OF DATA OR PRIVACY OR CONFIDENTIALITY, ANY INABILITY TO USE ALL OR PART OF THE HARDWARE DEVICE OR SOFTWARE, PERSONAL INJURY, OR ANY FAILURE TO MEET ANY DUTY (INCLUDING BUT NOT LIMITED TO ANY DUTY OF NEGLIGENCE, GOOD FAITH OR OF WORKMANLIKE EFFORT); OR

(iii) INDIRECT, SPECIAL, OR PUNITIVE DAMAGES ARISING OUT OF OR RELATING IN ANY WAY TO THE SOFTWARE OR HARDWARE DEVICE. THE FOREGOING APPLIES EVEN IF MICROSOFT OR ANY SUPPLIER, AFFILIATE OR AGENT HAS BEEN ADVISED OF THE POSSIBILITY OF SUCH LOSSES OR DAMAGES; AND EVEN IN THE EVENT OF FAULT, TORT (INCLUDING NEGLIGENCE), STRICT OR PRODUCT LIABILITY, MISREPRESENTATION OR OTHER REASON.

Some jurisdictions do not allow the exclusion or limitation of incidental or consequential damages, so the above limitation or exclusions many not apply to You.

D. EXCLUSIONS FROM COVERAGE. This Limited Warranty shall not apply and Microsoft has no liability under this Limited Warranty if the SOFTWARE or Hardware Device:

- is used for commercial purposes (including rental or lease) or purposes beyond the scope of the SOFTWARE license;

- is modified or tampered with;

- is damaged by Acts of God, power surge, misuse, abuse, negligence, accident, wear and tear, mishandling, misapplication, or other causes unrelated to defects in the Hardware Device or the SOFTWARE;

- is damaged by programs, data, viruses, or files, or during shipments or transmissions;

- is not used in accordance with the accompanying documentation and use instructions; or

- is repaired, modified or altered by other than a Microsoft authorized repair center and the unauthorized center causes or contributes to any defect or damage.

This Limited Warranty does not include any warranty regarding legal rights or abilities, such as any warranty regarding title, quiet enjoyment or lack of infringement.

E. REGISTRATION. You need not register Your acquisition of the SOFTWARE and Hardware Device for the Limited Warranty to be effective.

F. BENEFICIARY. To the extent allowed by applicable law, the Limited Warranty is only made to You, the first licensed user of the SOFTWARE or purchaser of the Hardware Device, and there are no third party beneficiaries of the Limited Warranty. Except as required by law, this Limited Warranty is not intended for and does not apply to anyone else, including anyone to whom You make any transfer as authorized in the Agreement.

G. FURTHER INFORMATION. Microsoft is the warrantor under this Limited Warranty. To receive instructions for obtaining performance of this Limited Warranty You must either contact the Microsoft subsidiary serving Your country, or write to: Microsoft Sales Information Center, One Microsoft Way, Redmond, WA 98052-6399, USA, or visit Microsoft on the World Wide Web at http://www.microsoft.com.

You must also:

1. Submit proof of payment in the form of a bona fide, dated receipt, or invoice (or a copy) evidencing that You are the beneficiary of this Limited Warranty and that Your request for a remedy is made within the Warranty Period;

2. Follow Microsoft's shipping and other instructions if it determines that all or part of Your Hardware Device or SOFTWARE requires return. To obtain the Limited Warranty performance, You must take or deliver the item in either its original packaging or packaging that provides an equal degree of protection to the location specified by Microsoft. Except as otherwise required by legislation in Your jurisdiction, costs associated with transport (including packaging) for warranty service shall be at Your expense.

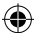

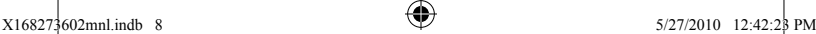

⊕

3. Delete or remove any files or data You consider private or confidential prior to sending the item to Microsoft.

Failure to follow the above instructions may result in delays, cause You to incur additional charges, or may void Your warranty.

This Limited Warranty gives You specific legal rights and You may also have other rights which vary from jurisdiction to jurisdiction. Where any term of this Limited Warranty is prohibited by such laws, it shall be null and void, but the remainder of the Limited Warranty shall remain in full force and effect if its allocation of risks is not materially disturbed.

Information in this document, including URL and other Internet Web site references, is subject to change without notice. Unless otherwise noted, the example companies, organizations, products, domain names, e-mail addresses, logos, people, places, and events depicted herein are fictitious, and no association with any real company, organization, product, domain name, e-mail address, logo, person, place, or event is intended or should be inferred. Complying with all applicable copyright laws is the responsibility of the user. Without limiting the rights under copyright, no part of this document may be reproduced, stored in or introduced into a retrieval system, or transmitted in any form or by any means (electronic, mechanical, photocopying, recording, or otherwise), or for any purpose, without the express written permission of Microsoft Corporation.

Microsoft may have patents, patent applications, trademarks, copyrights, or other intellectual property rights covering subject matter in this document. Except as expressly provided in any written license agreement from Microsoft, the furnishing of this document does not give you any license to these patents, trademarks, copyrights, or other intellectual property.

Microsoft Corporation grants the purchaser of this product the right to reproduce one (1) copy of this user manual for each Hardware Device you purchased in the package.

© 2010 Microsoft Corporation. All rights reserved.

Microsoft, IntelliEye, IntelliMouse, and Windows are either registered trademarks or trademarks of Microsoft Corporation in the United States and/or other countries. Bluetooth is a registered trademark of Bluetooth SIG, Inc.

All other trademarks are property of their respective owners.

**Microsoft** 

# **Guía del producto de Microsoft**

Lea esta guía para obtener información importante sobre seguridad y salud, y los términos de la garantía limitada que cubren al dispositivo de Microsoft® adquirido.

**Advertencia** La instalación, el uso o los cuidados incorrectos de este producto pueden aumentar el riesgo de que se produzcan lesiones graves e incluso la muerte, así como de que se ocasionen daños en los dispositivos. Lea esta guía y conserve todas las guías impresas a modo de referencias para el futuro. Si desea conseguir alguna guía, vaya a www.microsoft.com/hardware o consulte la sección Ayuda y soporte técnico de Microsoft para obtener información de contacto.

Este documento incluye información importante acerca de varios productos de Microsoft. Consulte las secciones que correspondan a las características de su dispositivo:

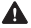

Información importante sobre seguridad Dispositivos a pilas Dispositivos inalámbricos Dispositivos de juego, mouse y teclado Todos los dispositivos Especificaciones de láser e indicadores LED Información legal Especificaciones técnicas de radiofrecuencia Normas de desecho de pilas, equipos eléctricos y electrónicos usados Información sobre patentes Opciones de soporte al cliente Garantía limitada

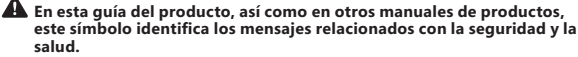

# **Información importante sobre seguridad**

### **Dispositivos a pilas**

Estas precauciones son aplicables a todos los productos que utilizan pilas desechables o recargables.

El uso inadecuado de las pilas podría ocasionar una pérdida del líquido de éstas, un sobrecalentamiento o una explosión. El líquido que se escapa de las pilas es corrosivo y puede resultar tóxico. Puede ocasionar quemaduras en los ojos y en la piel, y su ingestión resulta peligrosa.

### **Para reducir el riesgo de lesiones:**

- Mantenga las pilas fuera del alcance de los niños.
- No caliente, abra, perfore o corte las pilas ni las arroje al fuego.
- No mezcle pilas usadas con nuevas, ni tipos de pilas diferentes (por ejemplo, pilas de carbono y zinc con alcalinas).
- No deje que objetos metálicos entren en contacto con los terminales de las pilas del dispositivo; pueden calentarse y causar quemaduras.
- Quite las pilas si están gastadas o si va a almacenar el dispositivo durante un periodo prolongado.

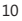

- Retire siempre las pilas antiguas, con poca energía o gastadas cuanto antes, y recíclelas o deséchelas de acuerdo con las regulaciones locales y nacionales de eliminación de residuos.
- Si una pila pierde líquido, quite todas las pilas, evitando el contacto del líquido de la fuga con la piel o la ropa. Si el líquido de la pila entra en contacto con la piel o la ropa, enjuague inmediatamente la piel con abundante agua. Antes de insertar pilas nuevas, limpie bien el compartimiento con una servilleta de papel húmeda o siga las recomendaciones de limpieza del fabricante.

#### **Sólo pilas desechables (no recargables):**

Precaución existe riesgo de explosión si la pila se reemplaza por otra de tipo inadecuado. Utilice en todo momento únicamente pilas del tamaño y tipo adecuados (alcalinas, de carbono-zinc o de cloruro de zinc).

#### **Sólo pilas recargables:**

**Precaución** existe riesgo de explosión si la pila se reemplaza por otra de tipo inadecuado. Utilice únicamente pilas del mismo tipo y clasificación que las suministradas.

### **Dispositivos inalámbricos**

Antes de subir a un avión o de incluir un dispositivo inalámbrico en el equipaje que se va a inspeccionar, quite las pilas del dispositivo o apáguelo (si dispone de un interruptor de encendido). Cada vez que se insertan las pilas en un dispositivo inalámbrico y éste se enciende (si dispone de un interruptor de encendido), el dispositivo puede transmitir energía de radiofrecuencia (RF), similar a la de un teléfono móvil.

### **Dispositivos de juego, mouse y teclado Advertencia para la salud**

El uso de dispositivos de juego, teclados, mouse u otros dispositivos de entrada electrónicos puede estar ligado a graves trastornos o daños.

Al igual que con otras actividades, es posible que al utilizar el equipo experimente cierta incomodidad en manos, brazos, hombros, cuello u otras partes del cuerpo. No obstante, si padece de forma persistente o recurrente síntomas como incomodidad, dolor, punzadas, cosquilleo, entumecimiento, quemazón o rigidez, **NO PASE POR ALTO ESTAS SEÑALES DE ADVERTENCIA. CONSULTE CUANTO ANTES CON UN PROFESIONAL MÉDICO COMPETENTE**, aunque los síntomas aparezcan cuando no trabaje con el equipo. Los síntomas de este tipo pueden estar relacionados con lesiones o trastornos de nervios, músculos, tendones u otras partes del cuerpo que, en ocasiones, pueden llegar a producir discapacidades dolorosas e incluso permanentes. Entre estos trastornos musculoesqueléticos se incluyen el síndrome del túnel carpiano, la tendinitis, la tenosinovitis y otros trastornos.

A pesar de que los investigadores aún no pueden dar respuesta a muchas de las preguntas sobre las causas de los trastornos musculoesqueléticos, existe un consenso general sobre los muchos factores que pueden estar ligados a su aparición, entre los que se incluyen: la salud general, el estrés y la manera de sobrellevarlo, el estado físico y de salud, la posición del cuerpo y la forma de utilizarlo durante el trabajo, así como otras actividades (incluido el uso de un teclado o mouse). El tiempo que una persona dedica a realizar una actividad también podría ser un factor.

En la "Guía de informática saludable", que se instala con el software de este dispositivo, o en la "Guía de Xbox para jugar saludablemente" (disponible en www.xbox.com), puede consultar algunas directrices que le ayudarán a trabajar de manera más cómoda con el equipo y, posiblemente, a reducir el riesgo de sufrir trastornos musculoesqueléticos. Si este dispositivo no venía acompañado de ningún software, puede obtener acceso a la "Guía de informática saludable" en www.microsoft.com/hardware o llamar al número de teléfono (800) 360 -7561 (sólo en Estados Unidos) para solicitar un CD gratuito.

Si tiene dudas sobre el riesgo de padecer trastornos musculoesqueléticos relacionados con su estilo de vida, las actividades que realiza o su estado físico o de salud, consulte con profesionales médicos competentes.

### **Todos los dispositivos**

#### **No efectúe reparaciones de ningún tipo.**

No intente desmontar, abrir, reparar o modificar el dispositivo de hardware ni el sistema de alimentación. Si lo hace, se expondrá a sufrir descargas eléctricas u otro tipo de riesgos. Cualquier indicio que denote el intento de abrir y/o modificar el dispositivo, como despegar, perforar o quitar cualquier etiqueta, anulará la garantía limitada.

### **Riesgo de asfixia**

Este dispositivo contiene piezas pequeñas que pueden ser peligrosas para niños menores de 3 años. Mantenga esas piezas fuera del alcance de los niños.

### **Uso y limpieza**

Siga estas instrucciones para usar el dispositivo:

- No lo use cerca de fuentes de calor.
- Use únicamente conexiones o accesorios especificados por Microsoft.
- Límpielo únicamente con un paño seco.
- No permita que este producto se moje. Para reducir el riesgo de incendios o descargas, no exponga este producto a la lluvia ni a otro tipo de humedad.

### **Especificaciones de láser y LED**

**Precaución** El uso de controles o ajustes, o la ejecución de procedimientos distintos a los indicados en este documento pueden provocar una exposición perjudicial a la radiación.

### **Mouse óptico (LED)**

Este producto ha sido probado para cumplir con el estándar internacional IEC 60825-1:1993+A1+A2 (IEC 60825-1:2001-08).

Este producto utiliza indicadores LED que pertenecen a la clase 1 (IEC 60825-1:1993+A1+A2). **Producto de indicador LED de la clase 1**

Potencia de salida de LED: < 67,8µW (límite fotoquímico), < 4,2mW (límite térmico)

Longitud de onda nominal de LED: 470 nm (azul), 635 nm (rojo)

Un producto de la clase 1 es seguro si se dan condiciones de funcionamiento razonablemente previsibles, tal y como se describe en las normas IEC 60825-1. No obstante, se recomienda no dirigir directamente a los ojos el rayo de luz que emite la parte inferior del dispositivo.

Este dispositivo óptico no tiene piezas que se puedan reparar.

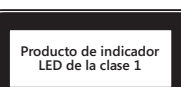

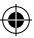

### **Información legal**

Se ha probado que este dispositivo cumple con las normas de la FCC (Comisión Federal de Comunicaciones). Para uso doméstico o de oficina. No destinado para su uso en aplicaciones industriales, médicas o de maquinaria. Cualquier modificación o cambio que no haya sido aprobado expresamente por Microsoft puede anular la autorización del usuario para utilizar este dispositivo. Este producto está destinado al uso con equipos de tecnologías de la información que cumplan la normativa IEC/EN 60950 (marca CE) o estén incluidos en la lista NRTL (UL, CSA, ETL, etc.). No incluye piezas de recambio.

Este dispositivo está clasificado como producto comercial que se puede utilizar a temperaturas comprendidas entre +5 °C (+41 °F) y +35 °C (+95 °F).

**Sólo para dispositivos Bluetooth y de 2,4 GHz:** para cumplir con los requisitos de exposición a radiofrecuencia de la FCC, la configuración de funcionamiento debe ser la siguiente: el fabricante ha instalado la antena y no se ha efectuado ningún cambio. Los dispositivos inalámbricos no deben colocarse ni funcionar junto a ninguna otra antena o transmisor. A excepción de los auriculares y dispositivos de mano, la distancia de separación existente entre la antena de un dispositivo inalámbrico y las personas debe ser de 20 cm como mínimo.

Microsoft Corporation; One Microsoft Way; Redmond, WA 98052-6399; EE.UU. Estados Unidos: (800) 426-9400; Canadá: (800) 933-4750

### **Especificaciones técnicas de radiofrecuencia**

### **Dispositivos de 2,4 GHz**

Dispositivo no específico de corto alcance Potencia de salida de radiofrecuencia: cumple con todos los requisitos de SRD Frecuencia: dentro del intervalo de 2.400 MHz a 2.483,5 MHz

### **Eliminación de residuos de pilas y aparatos eléctricos y electrónicos**

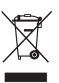

Elementos químicos de la batería: Alcalinas

Instrucciones para retirar la batería: En el reverso de las instrucciones de colocación facilitadas

Este símbolo en el producto, las pilas o el paquete indica que no se deben desechar el producto ni las pilas que contiene junto con los residuos domésticos. En su lugar, el usuario debe asumir la responsabilidad de depositar el producto en un punto de recolección adecuado para el reciclaje de pilas, equipos eléctricos y electrónicos. La recolección y el reciclaje independientes ayudarán a preservar los recursos naturales, así como a evitar consecuencias negativas para el medio ambiente y la salud del ser humano, que una eliminación inadecuada podría provocar debido a la posible presencia de sustancias peligrosas en pilas, equipos eléctricos y electrónicos. Para obtener más información acerca de las ubicaciones en las que se pueden depositar las pilas, los equipos eléctricos y electrónicos usados, póngase en contacto con la oficina local o el servicio de recogida de residuos domésticos que le corresponda, o con el establecimiento en el que adquirió este producto. Póngase en contacto con weee@microsoft.com para obtener información adicional sobre WEEE y pilas usadas.

### **Información sobre patentes**

Patentes de los Estados Unidos y/o internacionales pendientes de aprobación.

### **Opciones de soporte al cliente**

Si desea formular alguna pregunta en relación con su producto de hardware Microsoft, haga lo siguiente:

- Compruebe los requisitos del sistema para su producto (se encuentran en el embalaje) para asegurarse de que su sistema es compatible.
- Lea con atención toda la documentación impresa.
- Para obtener información adicional sobre el producto, vaya al sitio web de hardware de Microsoft en

www.microsoft.com/hardware.

Si sigue teniendo alguna duda, consulte las siguientes opciones de soporte técnico de Microsoft.

### **Distribuido por el fabricante del equipo original (OEM):**

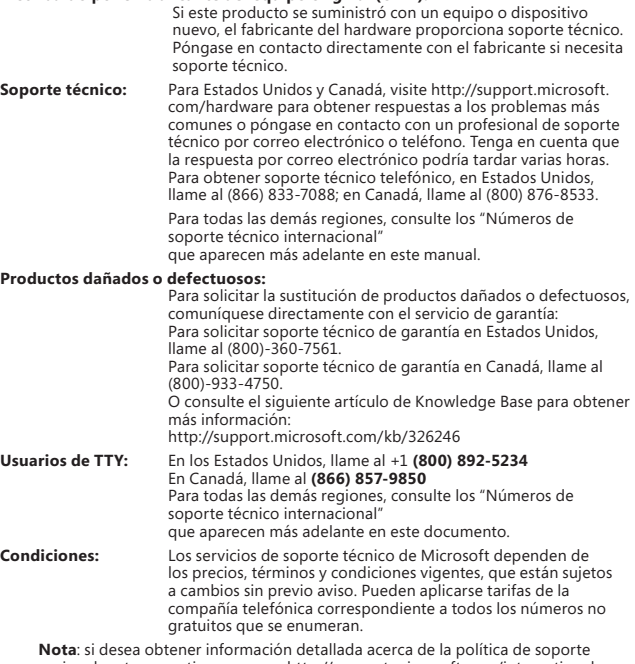

regional u otras cuestiones, vaya a http://support.microsoft.com/international. aspx y seleccione su país o región en la lista. Si no hay ninguna oficina subsidiaria de Microsoft en su país o región, póngase en contacto con el establecimiento en el que adquirió el producto Microsoft.

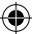

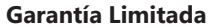

IMPORTANTE: LEA DETENIDAMENTE ESTA GARANTÍA LIMITADA PARA SABER CUÁLES SON SUS DERECHOS Y OBLIGACIONES. El término "Dispositivo de hardware" hace referencia al producto de hardware de Microsoft®. El término "Usted" hace referencia a una persona física o a una persona jurídica a quien se hará alusión en esta Garantía limitada como "usted" y "su". A. GARANTÍAS.

1. Garantía expresa. En los términos y condiciones de esta Garantía Limitada y en sustitución de cualesquiera otras garantías limitadas (si existiesen), Microsoft garantiza que, bajo un uso y servicio normales a partir de la fecha de adquisición indicada en su factura u otro justificante de pago similar y durante i) los 90 días siguientes en el caso del SOFTWARE y ii) el período de tiempo indicado a continuación para el correspondiente Dispositivo de Hardware (cada uno de ellos denominado en adelante "Período de Garantía"), el SOFTWARE y el Dispositivo de Hardware serán sustancialmente conformes con las especificaciones del empaquetado y la documentación de Microsoft que los acompañan. Los defectos que se detecten después del Período de Garantía quedan excluidos de toda garantía o responsabilidad.

#### Período de Garantía:

Accesorios de Xbox 360 para Windows; Microsoft LifeChat ZX-6000: noventa (90) días de garantía.

Microsoft LifeChatLX-2000; Microsoft LifeChat LX-1000: un (1) año

LifeCam VX-500; LifeCam VX-700; LifeCam VX-800; Microsoft Optical Mouse 200; Microsoft Wired Keyboard 200; Comfort Optical Mouse 3000; Compact Optical Mouse 500; Wheel Mouse Optical: dos (2) años

IntelliMouse® Optical; Wireless IntelliMouse Explorer; IntelliMouse Explorer para Bluetooth; Wireless IntelliMouse Explorer con Fingerprint Reader: cinco (5) años

Microsoft Fingerprint Reader; Microsoft Presenter 3000; Microsoft LifeChat LX-3000; Microsoft Notebook Cooling Shuttle; Microsoft Notebook Cooling Base: tres (3) años

Para el resto de las cámaras Web de Microsoft (excluida Microsoft Xbox Live Vision Camera): tres (3) años

Para el resto de los juegos de escritorio de teclado y mouse de Microsoft: tres (3) años

Para el resto de los dispositivos de teclado de Microsoft: tres (3) años

Para el resto de los dispositivos de mouse de Microsoft: tres (3) años

Esta Garantía Limitada no cubre ningún aspecto subjetivo o estético del Dispositivo de Hardware o del SOFTWARE, y no se ofrece ninguna garantía de ningún tipo a este respecto. La garantía expresa dispuesta anteriormente es la única garantía expresa que se le ofrece a Usted y se otorga en sustitución de todas las demás garantías y condiciones expresas o implícitas (salvo las garantías impuestas por normas imperativas de la ley aplicable), incluidas las creadas por otra documentación o empaquetado. Ninguna información o sugerencia ofrecida por Microsoft, sus agentes, sociedades del grupo o proveedores o por sus empleados o agentes (verbalmente o por escrito), creará ninguna garantía o condición ni ampliará el alcance de esta Garantía Limitada. La cláusula titulada "Legislación aplicable; jurisdicción y fuero exclusivo" de la parte 2 del presente Contrato se aplicará a esta Garantía Limitada y se incorpora aquí mediante esta referencia.

2. Limitación de la duración de las garantías implícitas. Si Usted es un consumidor, es posible que en ciertas jurisdicciones Usted disponga de garantías y/o condiciones implícitas impuestas por las leyes. Las garantías cuya duración pueda pactarse, quedan en este acto limitadas a la duración del Período de Garantía. Sin embargo, ciertas jurisdicciones no admiten limitaciones en cuanto a la duración de una garantía o condición impuesta por normas imperativas, por lo que es posible que la anterior limitación no sea de aplicación en su caso.

B. RECURSO EXCLUSIVO. En los términos previstos en la ley aplicable y las disposiciones siguientes, siempre y cuando Usted devuelva el SOFTWARE y el Dispositivo de Hardware al lugar donde lo adquirió (o si ese lugar no acepta la devolución, a Microsoft) junto con una copia de su factura u otro justificante de pago durante el Período de Garantía, Microsoft deberá, a elección de Microsoft y como único recurso para Usted ante el incumplimiento de esta Garantía Limitada y otras garantías implícitas cualesquiera:

- reparar o sustituir todo o parte del SOFTWARE o el Dispositivo de Hardware defectuoso; o

- pagarle a Usted los daños reales que Usted haya sufrido al confiar razonablemente en el producto, con el límite máximo del importe que Usted pagó (en su caso) por el SOFTWARE y/o el Dispositivo de Hardware, menos la depreciación razonable por su uso.

El recurso anterior está sujeta a las condiciones siguientes:

El SOFTWARE o el Dispositivo de Hardware que se repare o sustituya será nuevo o reacondicionado o utilizable, y comparable en funcionamiento y rendimiento al Dispositivo de Hardware (o el SOFTWARE) original, y puede incluir elementos de terceros;

Cualquier SOFTWARE o Dispositivo de Hardware reparado o sustituido en virtud de esta Garantía Limitada quedará garantizado durante el mayor de los siguientes períodos: el tiempo restante del Período de Garantía original o 30 días a partir de la fecha en que se le devuelva a Usted. Si se le entrega a Usted una actualización del SOFTWARE con una nueva Garantía Limitada, los términos de esa nueva garantía sólo se aplicarán al SOFTWARE actualizado, pero no se aplicarán al Dispositivo de Hardware original;

Salvo disposición imperativa en contrario en la legislación aplicable, los costes asociados con el transporte (incluido el empaquetado) del servicio de garantía correrán a cargo de Usted; y

Microsoft no le otorga ninguna garantía respecto de cualquier otro servicio que se proporcione bajo esta Garantía Limitada y excluye todo deber (si existe) de esfuerzo razonable o de diligencia en lo relativo a dicho servicio.

C. EXCLUSIÓN DE OTROS DAÑOS. SIN PERJUICIO DE LOS CASOS EN QUE LA LEY APLICABLE PROHÍBE LA EXCLUSIÓN DE LA RESPONSABILIDAD POR DAÑOS, MICROSOFT Y SUS PROVEEDORES, SOCIEDADES DEL GRUPO Y AGENTES NO SERÁN RESPONSABLES EN NINGÚN CASO COMO CONSECUENCIA DE:

(i) DAÑOS CONSECUENCIALES O INCIDENTALES;

(ii) DAÑOS O PÉRDIDAS DE CUALQUIER NATURALEZA RELACIONADOS CON PÉRDIDA DE BENEFICIOS, INTERRUPCIÓN DE NEGOCIOS, PÉRDIDA DE DATOS, PRIVACIDAD O CONFIDENCIALIDAD, CUALQUIER IMPOSIBILIDAD DE UTILIZAR TODO O PARTE DEL DISPOSITIVO DE HARDWARE O EL SOFTWARE O CUALQUIER INCUMPLIMIENTO DE DEBERES (INCLUYENDO, ENTRE OTROS, EL DEBER DE DILIGENCIA, BUENA FE O ESFUERZO RAZONABLE); NI

(iii) DAÑOS INDIRECTOS, ESPECIALES O PUNITIVOS QUE SURJAN O ESTÉN RELACIONADOS DE ALGUNA MANERA CON EL SOFTWARE O EL DISPOSITIVO DE HARDWARE. LAS LIMITACIONES ANTERIORES SE APLICARÁN AUNQUE SE HAYA ADVERTIDO A MICROSOFT O A CUALQUIER PROVEEDOR, SOCIEDAD DE SU GRUPO O AGENTE, ACERCA DE LA POSIBILIDAD DE DICHAS PÉRDIDAS O DAÑOS; E INCLUSO EN EL CASO DE INCUMPLIMIENTO, RESPONSABILIDAD EXTRACONTRACTUAL (INCLUIDA NEGLIGENCIA), RESPONSABILIDAD OBJETIVA O POR PRODUCTO, FALSEDAD O CUALQUIER OTRO MOTIVO.

Algunas jurisdicciones no admiten la exclusión o limitación de la responsabilidad por daños, por lo que es posible que la limitación o las exclusiones anteriores no sean de aplicación a su caso.

D. EXCLUSIONES DE COBERTURA. Esta Garantía Limitada no se aplicará y Microsoft no tendrá ninguna responsabilidad en virtud de la misma si el SOFTWARE o el Dispositivo de Hardware:

- son utilizados para fines comerciales (incluidos la venta o el alquiler) o para fines que excedan del alcance de la licencia de SOFTWARE;

- es manipulado o modificado;

- resultan dañados por fenómenos naturales, cambios de tensión eléctrica, uso erróneo, mal uso, negligencia, accidente, desgaste natural, tratamiento incorrecto, aplicación incorrecta u otras causas no relacionadas con defectos del Dispositivo de Hardware o el SOFTWARE;

- resultan dañados por programas, datos, virus o archivos, o durante envíos o transmisiones;

- no es utilizado de acuerdo con la documentación que lo acompaña y las instrucciones de uso; o bien

- es reparado, modificado o alterado por un centro de reparación no autorizado por Microsoft y el centro no autorizado causa o contribuye a aumentar los defectos o daños.

Esta Garantía Limitada no incluye ninguna garantía en cuanto a derechos o cuestiones jurídicas, tales como garantías de titularidad, disfrute pleno o ausencia de infracción.

E. REGISTRO. No es necesario que Usted registre la adquisición del SOFTWARE y del Dispositivo de Hardware para que la Garantía Limitada surta efecto.

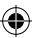

F. BENEFICIARIO. Salvo disposición imperativa en contrario prevista por la ley aplicable, la Garantía Limitada sólo se le otorga a Usted como primer usuario con licencia del SOFTWARE o comprador del Dispositivo de Hardware, y esta Garantía Limitada no beneficia a terceros. Salvo imperativo legal, esta Garantía Limitada no está pensada para ni resulta de aplicación a nadie más, incluido cualquier persona a la que Usted transfiera los productos en la forma autorizada en el Contrato.

G. MÁS INFORMACIÓN. Microsoft es quien otorga esta Garantía Limitada. Para recibir instrucciones acerca de cómo obtener rendimiento de esta Garantía Limitada, póngase en contacto con Microsoft escribiendo a la filial que atiende a su país o escriba en inglés a: Microsoft Sales Information Center, One Microsoft Way, Redmond, WA 98052-6399, EE.UU., o bien visite el sitio Web de Microsoft en http://www.microsoft.com.

Usted también debe:

1. Enviar un justificante de pago en forma de una factura o recibo fechado y genuino (o una copia) que demuestre que Usted es el beneficiario de esta Garantía Limitada y que su solicitud de recurso se produce dentro del Período de Garantía;

2. Seguir las instrucciones de envío y otras instrucciones de Microsoft en el caso de que Microsoft determine que todo o parte del Dispositivo de Hardware o el SOFTWARE tiene que devolverse. Para obtener el cumplimiento de la Garantía Limitada, Usted deberá entregar el elemento en su empaquetado original (o en un empaquetado que proporcione un grado de protección similar) al lugar indicado por Microsoft. Salvo disposición imperativa en contrario en la legislación aplicable, los costes asociados con el transporte (incluido el empaquetado) del servicio de garantía correrán a cargo de Usted.

3. Eliminar o quitar los archivos o datos que considere privados o confidenciales antes de enviar el elemento a Microsoft.

Si no sigue las instrucciones anteriores, es posible que se produzcan retrasos, se incurra en gastos adicionales o la garantía quede anulada.

Esta Garantía Limitada le otorga a Usted derechos específicos. Pero también podrá disponer de otros derechos según el país. En el caso de que una cláusula de esta Garantía Limitada sea ilegal según las leyes de dicha jurisdicción, dicha cláusula será nula, pero el resto cláusulas de la Garantía Limitada se mantendrán en vigor con toda su fuerza y efectos siempre que no se altere sustancialmente la distribución de riesgos entre las partes.

La información que contiene este documento, incluidas las direcciones URL y otras referencias a sitios web de Internet, está sujeta a modificaciones sin previo aviso. Salvo que se establezca lo contrario, los nombres de las empresas, organizaciones, productos, nombres de dominio, direcciones de correo electrónico, logotipos, personas, lugares y acontecimientos aquí mencionados son ficticios y, en ningún caso, representan empresas, organizaciones, productos, nombres de dominio, direcciones de correo electrónico, logotipos, personas, lugares o acontecimientos reales. El cumplimiento de todas las leyes de derechos de autor pertinentes es responsabilidad del usuario. Sin limitar los derechos de autor, ninguna parte de este documento puede ser reproducida, almacenada en sistemas de recuperación o transmitida de ninguna forma, ni por ningún medio, ya sea electrónico, mecánico, fotocopia o grabación, ni con ningún propósito, sin la previa autorización por escrito de Microsoft Corporation.

Microsoft puede ser titular de patentes, solicitudes de patentes, marcas comerciales, derechos de autor y otros derechos de propiedad intelectual relativos a los contenidos de este documento. El suministro de este documento no le otorga licencia alguna sobre estas patentes, marcas comerciales, derechos de autor u otros derechos de propiedad intelectual, salvo estipulación expresa en un contrato de licencia por escrito de Microsoft.

Microsoft Corporation otorga al comprador de este producto el derecho a reproducir una (1) copia de este manual de usuario por cada dispositivo de hardware que incluye el paquete. ©2010 Microsoft Corporation. Reservados todos los derechos.

Microsoft, IntelliEye, IntelliMouse y Windows son marcas comerciales o marcas comerciales registradas de Microsoft Corporation en los EE.UU. y/o en otros países.

Bluetooth es una marca comercial registrada de Bluetooth SIG, Inc.

El resto de las marcas comerciales pertenecen a sus respectivos propietarios.

### **International Technical Support Numbers (Partial List Only)**

#### **Argentina**

Atención al Cliente, Activación de producto y Soporte Técnico: www. microsoft.com/latam/contactenos o 0-800-999-4617 Soporte Técnico (Toll): (54) (11) 4316- 4664

### **Australia**

Technical Support (Australian Callers Only): 13 20 58 Technical Support (International Callers): +61 2 9870 2200

Technical Support (Fax): +61 2 9870 2466

### **Bolivia**

Atención al Cliente, Activación de producto y Soporte Técnico: www.microsoft.com/latam/contactenos o 800-100-359

### **Brasil**

Atendimento Microsoft: Fale Conosco (www.microsoft.com.br/fale) ou 0800-888-4081

### **Caribe**

Teléfono (Toll): (787) 268-8528 Fax (Toll): (787) 273-3636 Soporte Técnico (Toll Free): 1-877-672-3842 Correo Electrónico para soporte técnico: mscasup@microsoft.com Centro de Servicios (Toll Free): (800) 297-5982 para códigos de áreas 787 & 809 solamente, 506‑298‑2000 (para otras áreas) Correo Electrónico para Atención a

Usuarios: msccatus@microsoft.com

### **Centroamérica**

Soporte Técnico (Toll): (506) 298-2020 Correo Electrónico para soporte técnico: mscasup@microsoft.com Customer Service/Centro de Servicios (Toll): (506) 298‑2000 Customer Service E-mail/Correo Electrónico para Atención a Usuarios:

msccatus@microsoft.com

### **Chile**

Atención al Cliente: www.microsoft.com/ latam/contactenos o 800-330-600

### **China**

Technical Support Phone: 86-21-96081318 Technical Support (Toll Free): 800-820-3800

#### **Colombia**

Atención al Cliente, Activación de producto y Soporte Técnico: www. microsoft.com/latam/contactenos o 01-800-051-0595

### **Ecuador**

Atención al Cliente, Activación de producto y Soporte Técnico: www.microsoft.com/latam/contactenos o 1-800-258-025

### **France**

0 825 827 829 (Numéro indigo: 0,15 € TTC/min)

### **Germany**

Telefonischer technischer Support: Privatkundenbetreuung: 0180 5 67 22 55 (0,12 €/min aus dem dt. Festnetz) Geschäftskundenbetreuung: 0180 5 67 23 30 (0,12 €/min aus dem dt. Festnetz)

### **Hong Kong SAR**

Technical Support Phone: (852) 23889600 Technical Support Phone (Macau Toll Free): 0800-760 Fax: (852) 25675282

### **Japan**

Technical Support Phone (Toll Free): 0120-09-0196

### **Korea**

Customer Service Center (Toll): 1577-9700 (Domestic), 82-2-567-7881 (International)

### **Latin American Countries**

www.microsoft.com/latam/contactenos

### **México**

Atención a clientes y Soporte Técnico: 01‑800‑527‑2000 Aplicaciones y Sistemas Operativos de Escritorio (Toll): (52) (5) 267-2199 mslowend@msmexico.com.mx Herramientas de Desarrollo y Sistemas Avanzados (Toll): (52) (5) 267-2190 mshighend@msmexico.com.mx Atención a Clientes (Toll): (52) (5) 267-2191 clientes@msmexico.com.mx Atención a Distribuidores (Toll): (52) (5) 267-2110 directmx@msmexico.com.mx Fax (Toll): (52) (5) 267-2119

### **New Zealand**

Technical Support Phone: 0800-444-335

### **Panamá**

Atención al Cliente, Activación de producto y Soporte Técnico: www.microsoft.com/latam/contactenos o 1-800-507-1885

### **Paraguay**

Atención al Cliente, Activación de producto y Soporte Técnico: www. microsoft.com/latam/contactenos o 009-800-542-0004

### **Perú**

Atención al Cliente, Activación de producto y Soporte Técnico: www. microsoft.com/latam/contactenos o 0-800-51-900

### **Puerto Rico**

Atención al Cliente, Activación de producto y Soporte Técnico: www. microsoft.com/latam/contactenos o 1-866-584-6059

### **Russia**

Toll Free Number: 8 800 2008001 Moscow Local Number: 7 495 9167171

### **South Africa**

Technical Support Phone: 0860225567 (inside South Africa) (Shared call) International Dialing: +27 11 990 5000 Fax Number: +27 11 990 5320

### Email support:

http://support.microsoft.com

### **Southeast Asia**

Covering Indonesia, Malaysia, Singapore, and Thailand: +800 6427 6738

> X16-82736-02

#### **Spain**

Soporte Técnico (para Espana): 902 197 198 (fuera de Espana) + 34 91 270 24 00

### **Sweden**

Personal Support: +46 8 55 99 00 00 Professional Support: +46 8 751 09 80

### **Taiwan**

Technical Support Phone: 886-2-2999-88-33 Technical Support (Toll Free): 0800-00-88-33

#### **Turkey**

Technical Support Phone (Toll): +90 212 33 66 999 (Toll) 4446787 (Inside Turkey only)

#### **United Kingdom**

Technical Support Phone: 0870 60 10 100 (National Rate)

#### **Uruguay**

Atención al Cliente, Activación de producto y Soporte Técnico: www. microsoft.com/latam/contactenos o 000-4054-349

Atención a Canal (Toll): (598) 2-916-4446

### **Venezuela**

Atención al Cliente, Activación de producto y Soporte Técnico: www. microsoft.com/latam/contactenos o 0-800-642-7676

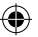